## **Computer + Internet**

## **Shortcuts Windows 10 mit Windows-Logo-Taste**

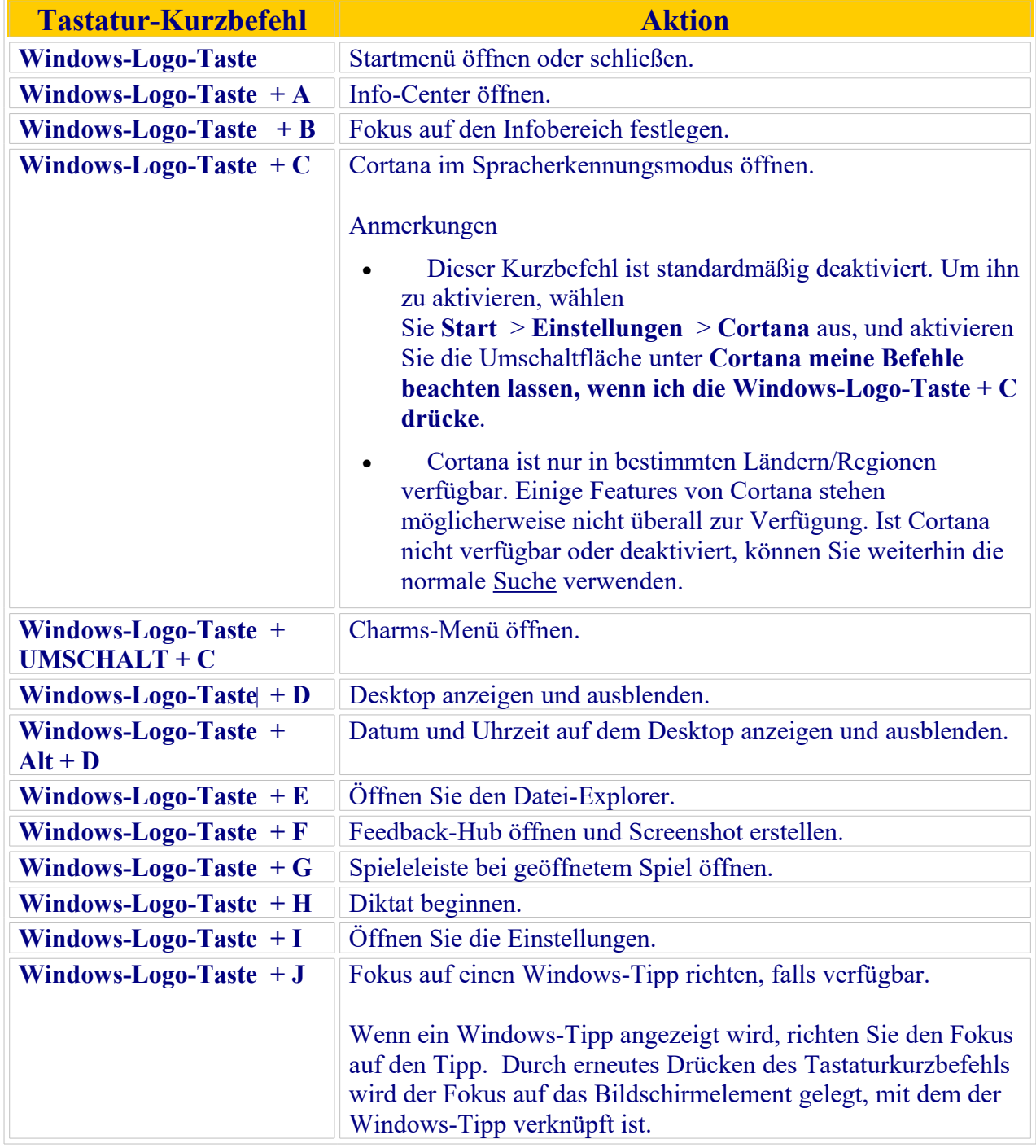

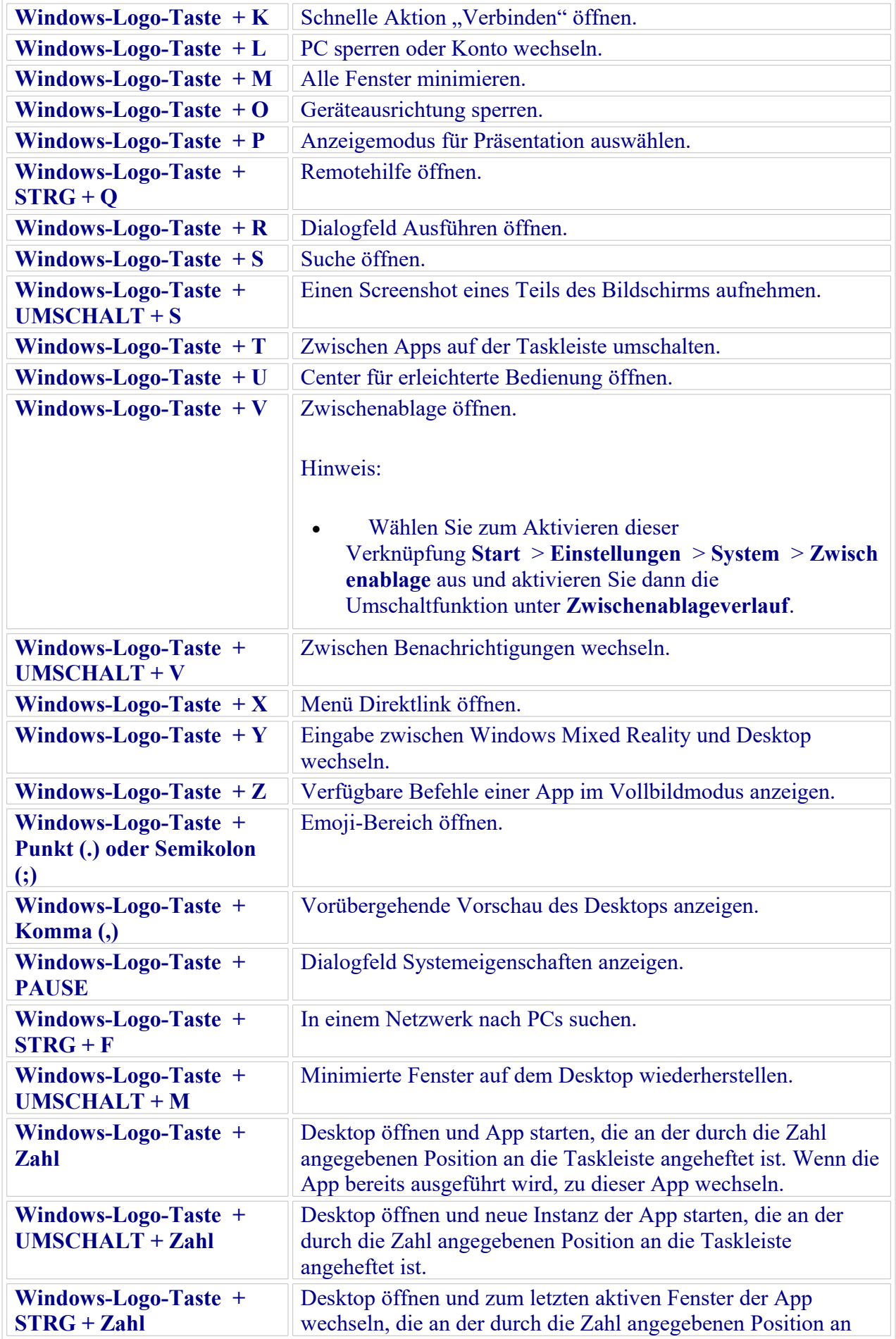

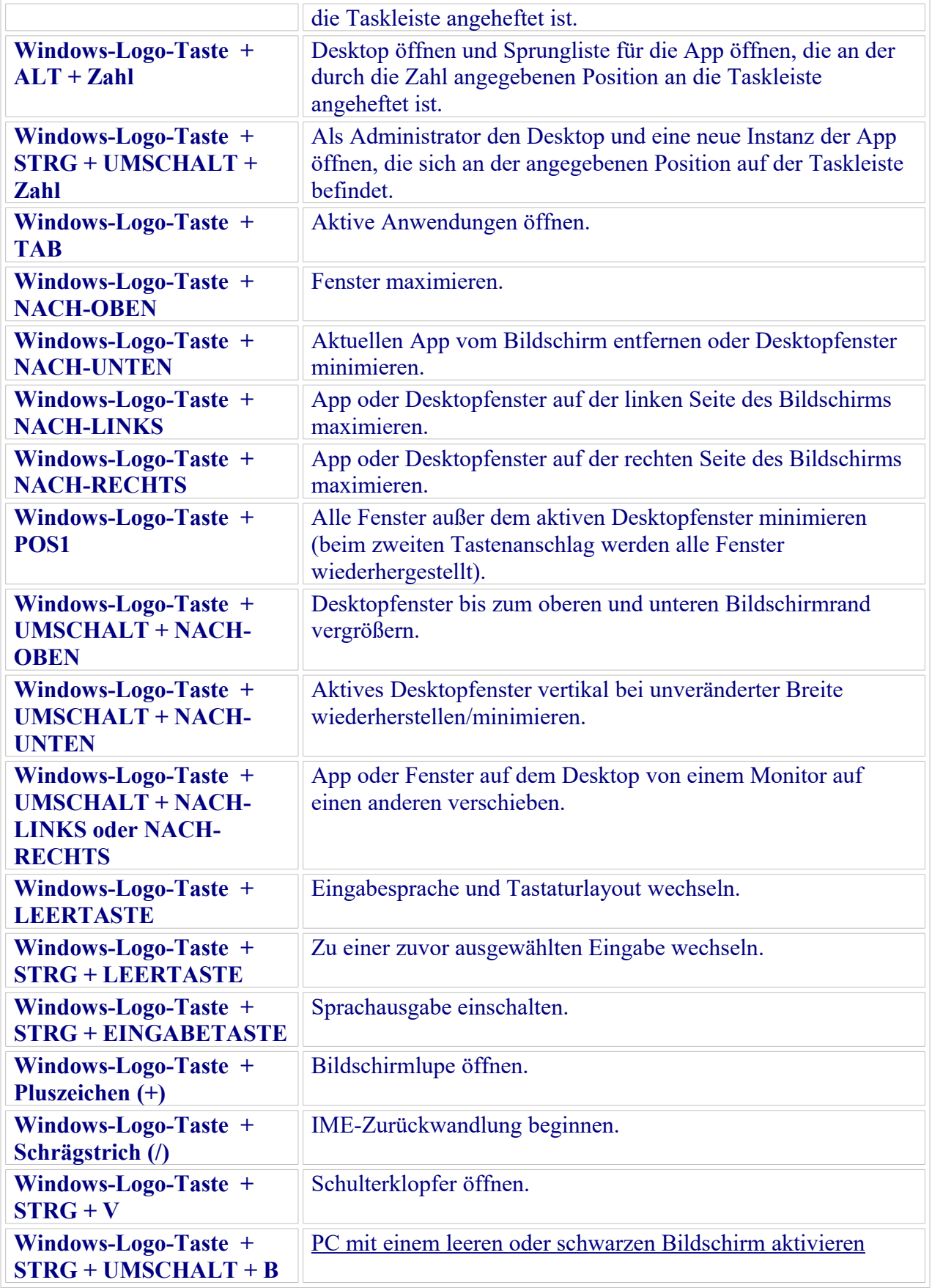

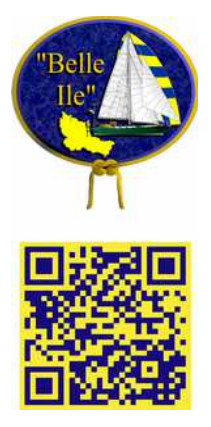